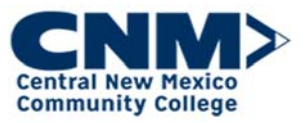

## How to Apply (External Applicants)

Introduction This Job Aid will tell you how to apply for a new position at CNM using our new Cornerstone Applicant System.

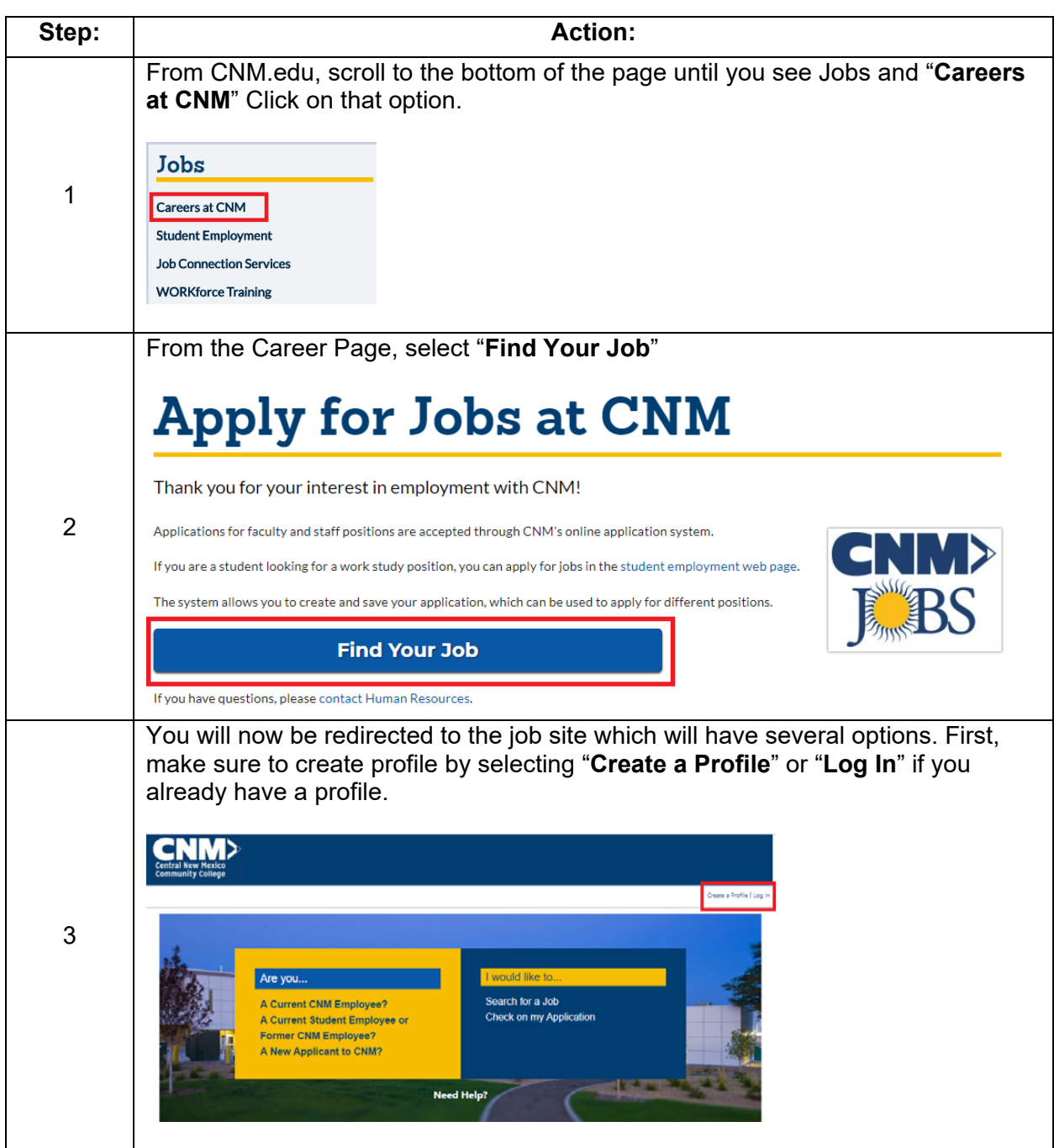

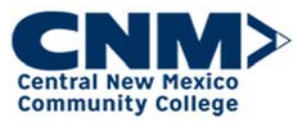

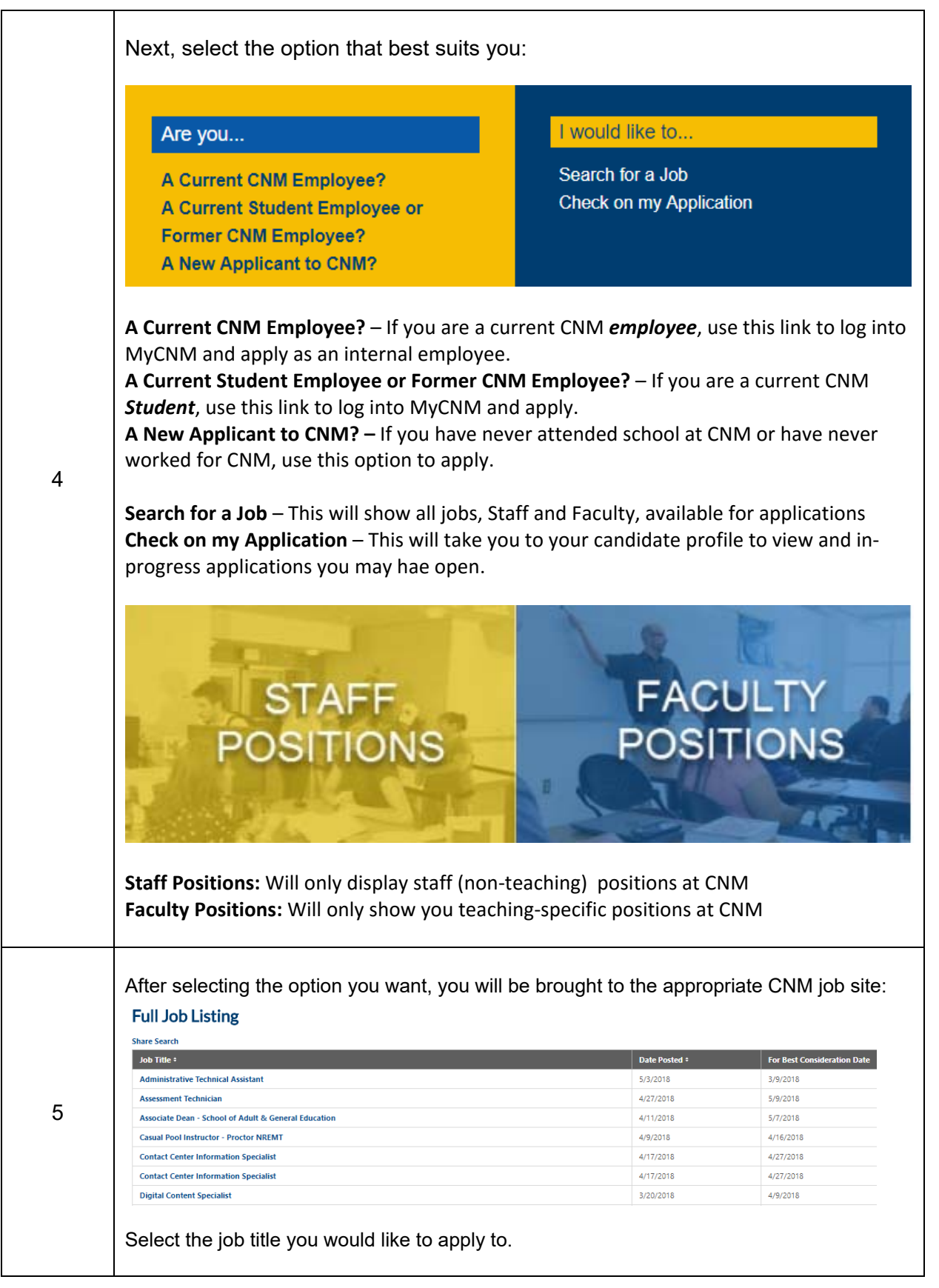

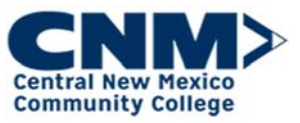

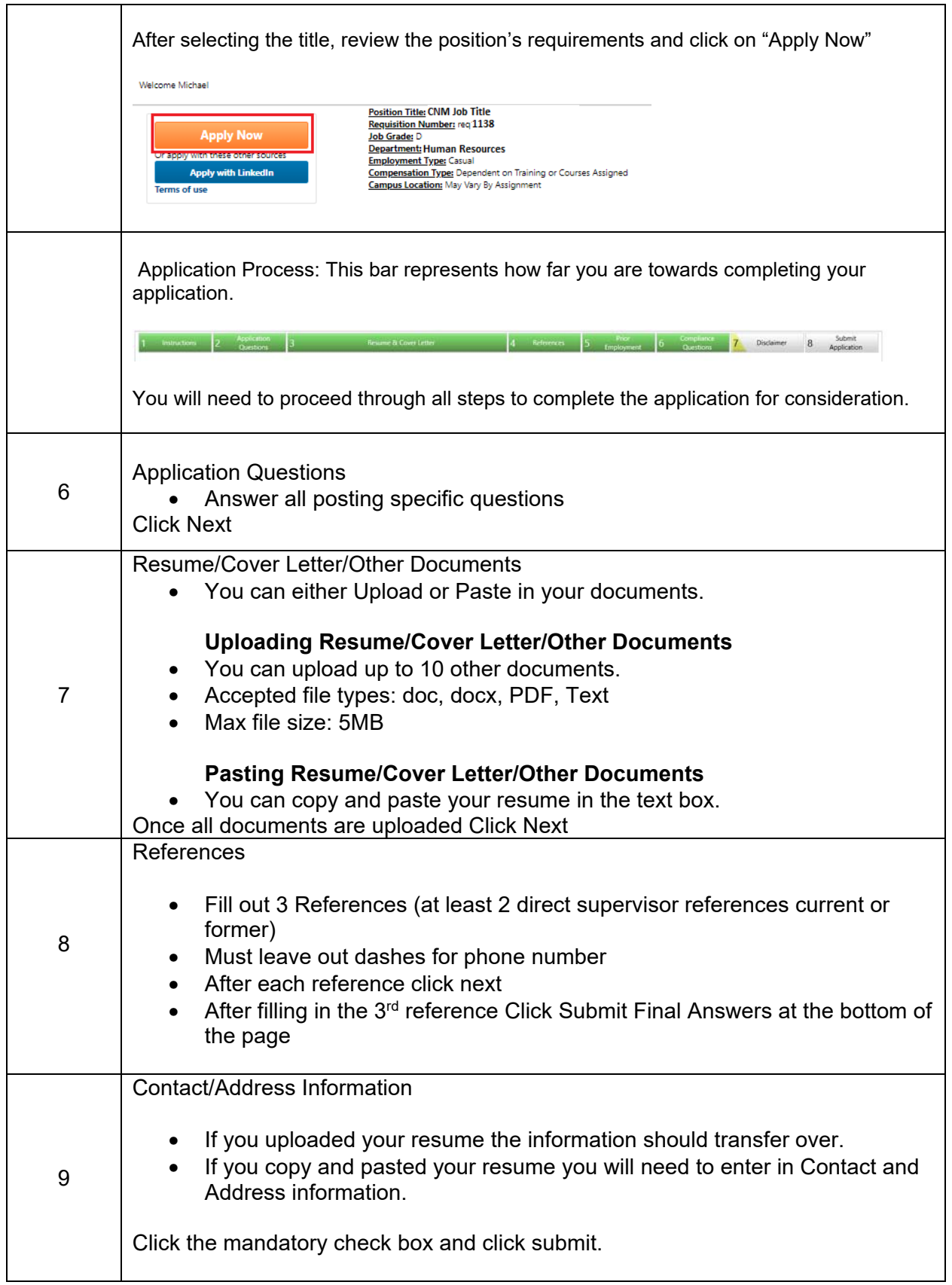

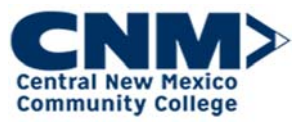

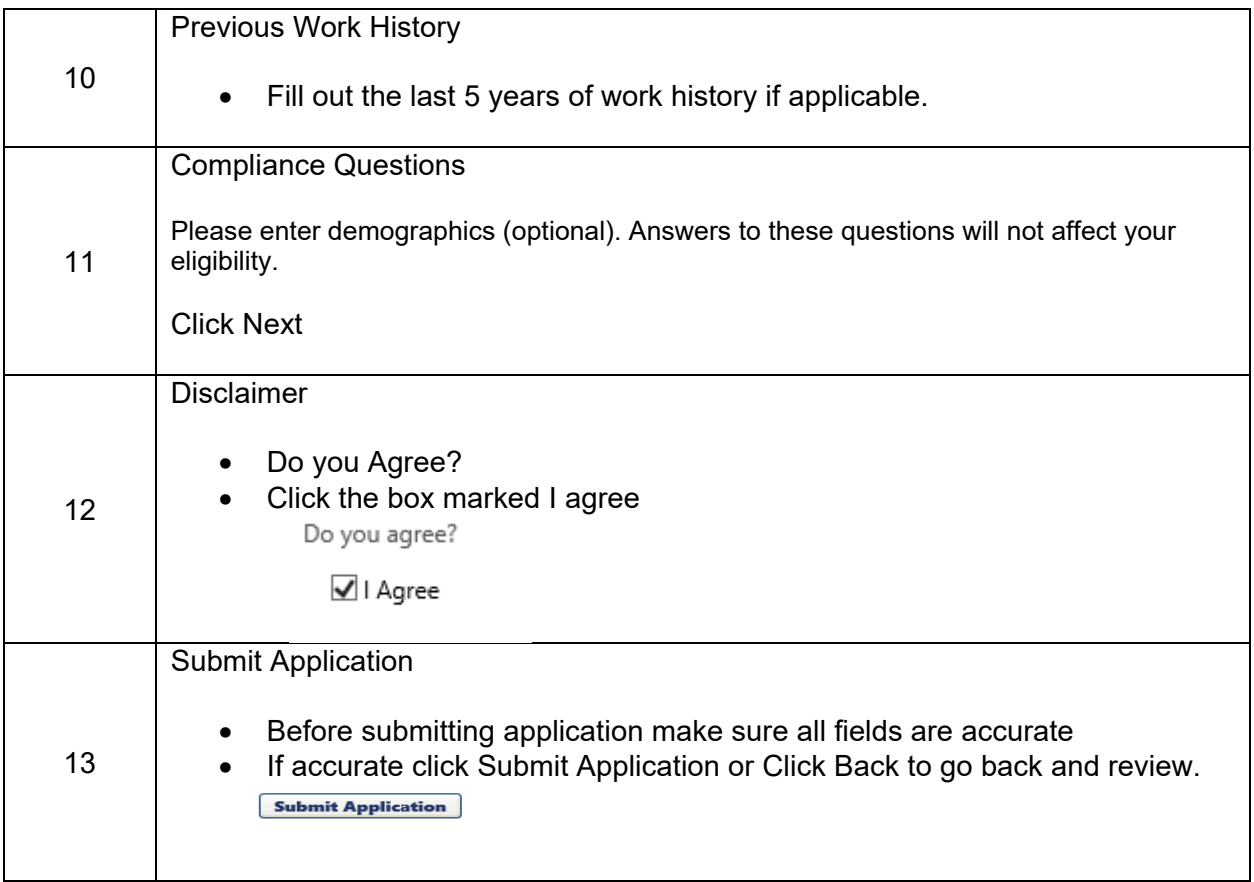

If you have questions regarding the application, contact the Human Resources at (505)-224-4600.